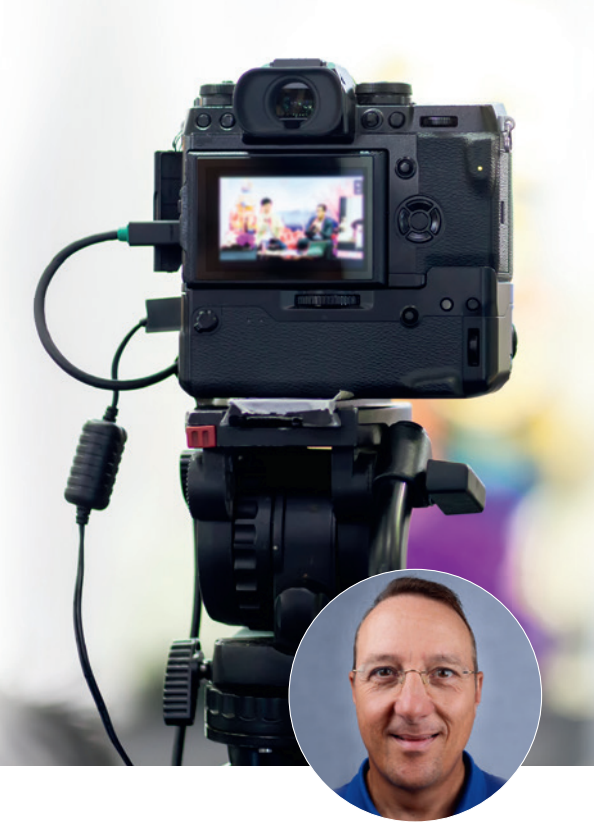

# Ein Bild sagt mehr als tausend Worte – ein Film sogar noch mehr

Ein Beitrag von Hans J. Schmid

*LABORMANAGEMENT* /// Statistisch gesehen wechseln sechs von 100 Zahnärzten jährlich ihr Dentallabor. Wollen Sie also zum richtigen Zeitpunkt am richtigen Ort sein, müssten Sie jede Woche dieselben dreißig ausgewählten Zahnarztpraxen ein Jahr lang besuchen, um beim Wechsel die erste Ansprechperson zu sein. Aufgeteilt auf z. B. vier Tage sind das sieben bis acht Praxen pro Tag. Je nach Lage, Strecke und Parksituation können Sie bis zu vier volle Stunden damit beschäftigt sein – kein Laborinhaber hat so viel Zeit zur Hand. Wie also Aufmerksamkeit generieren, ohne diesen Aufwand zu betreiben?

Ein mir bekanntes Dentallabor besuchte kürzlich eine Zahnarztpraxis, um für sich zu werben. Die Mitarbeiterin dort fertigte die Akquise jedoch geübt schnell ab: "Wir haben schon drei Labore, mit denen wir seit über zehn Jahren glücklich zusammenarbeiten. Das ist nun das sechste Mal diese Woche, dass ein Labor hier vorstellig wird. Falls Sie Unterlagen haben, lege ich sie dem Zahnarzt vor, und bei Interesse melden WIR uns."

*Mitleid bekommt man geschenkt, Anerkennung und Neid muss man sich erarbeiten.* 

### Die Frage ist nun: Wollen Sie einer von 20 Bittstellern im Monat sein? Vermutlich nicht. Sie müssen sich also von der Masse abheben.

Die gute Nachricht dabei: Sie müssen nicht jeden Tag fremde Zahnärzte besuchen. Viel mehr ist nicht Aufmerksamkeit um jeden Preis gefragt, sondern es geht um Bewunderung. Diese ist nachhaltig und bleibt im Gedächtnis. Mitleid bekommt man geschenkt, Anerkennung und Neid muss man sich erarbeiten.

Optimal ist, wenn Ihr Dentallabor also bereits vor dem angedachten Wechsel in den Köpfen der Zahnärzte und Mitarbeiter ist, Sie also bekannt sind und einen guten Ruf genießen. Eine virtuelle Führung durch Ihr Unternehmen kann dabei enorm hilfreich sein.

#### Imagefilm

Kaum Zahnärzte suchen im Internet nach neuen Dentallaboren, wenn die "Programmierung" schon viel eher begonnen hat. Bringen Sie also Ihr Unternehmen zum Kunden, lassen Sie ihn teilhaben an Ihrem Firmenleben und begeistern Sie im Vorfeld: Erstellen Sie einen Imagefilm. Darin geht es um die Mitarbeiter, die Räume, die Fahrzeuge und die Fertigung.

Erzählen Sie eine Geschichte. Hier ein Beispiel: In Zeitraffer und Nahaufnahme kommt eine Abformung aus dem Patientenmund. Der Patient bekommt eine Tasse Kaffee, trinkt einen Schluck und zischt: "Ist ja viel zu heiß." Anschließend sieht man die ZE-Box, wie sie vom Fahrer ins Auto gebracht wird, dann das Auspacken im Labor, die Kontrolle und anschließend AV analog oder digital. Jetzt geht die Schale zum Techniker und die Arbeitsschritte werden kurz gezeigt, wie z. B. Artikulation, Modellation, Guss, Verblendung oder Scan, Konstruktion, Sintern und Verblendung. Dann wird die fertige Arbeit kontrolliert, geht ins Büro zur Verpackung und wird schließlich vom Fahrer ausgeliefert. Die letzte Sequenz ist, wie der Patient wieder am Kaffee nippt und erneut zischt: "Immer noch zu heiß." Anschließend wird der Zahnersatz

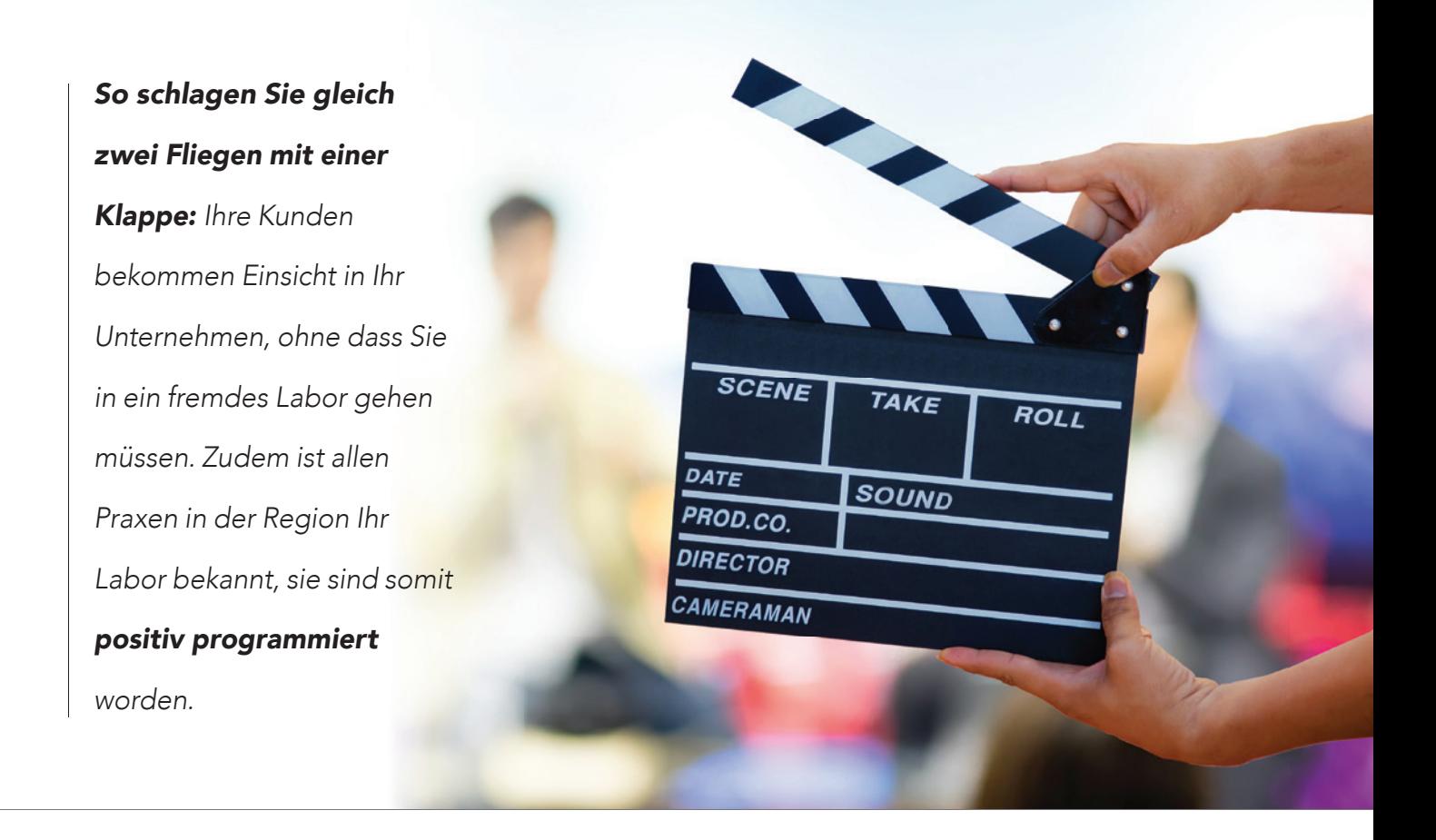

eingepasst und plötzlich, nachdem der Patient wieder trinkt, gelangt ein Lächeln auf sein Gesicht und er sagt: "So schmeckt ein Kaffee."

Ein Vorteil des virtuellen Laborrundgangs ist, dass Sie selbst bestimmen, was zu sehen ist, Sie treffen also die Auswahl. Keine verkohlte Lötecke, kein enger Gang mit Gips und Material bis unter die Decke, und natürlich ist auch die Umgebung draußen nicht zu sehen, wenn Sie es nicht wollen.

#### Wie werden Sie mit Ihrem Film bekannt?

Ihr Imagefilm mit einer Dauer von einer bis eineinhalb Minuten ist ein Zusammenschnitt aus etwa zwei Stunden gutem Filmmaterial. Da sind lustige Momente dabei sowie spannende Szenen, die es nicht in den kurzen Film geschafft haben. Außerdem wurden auch Fotos von der Filmcrew bei der Arbeit gefertigt. Das reicht als Material für die sozialen Medien für die nächsten zwei Jahre. Einmal die Woche wird ein Post hochgeladen und für Ihre Region als Info veröffentlicht. Zusätzlich können Sie dies auch in den Berufsfachgruppen verbreiten. Am Schluss des Posts befindet sich ein Link zum Film, der auf Ihre Homepage führt. So wird zudem wertvoller Traffic erzeugt, der automatisch über die häufige Öffnung Ihrer Homepage von der Google-KI als wichtig erkannt wird. Dadurch rückt Ihre Homepage automatisch im Suchmaschinen-Ranking nach oben.

So schlagen Sie gleich zwei Fliegen mit einer Klappe: Ihre Kunden bekommen Einsicht in Ihr Unternehmen, ohne dass Sie in ein fremdes Labor gehen müssen. Zudem ist allen Praxen in der Region Ihr Labor bekannt, sie sind somit positiv programmiert worden.

Es gibt außerdem wunderschöne USB-Datenträger in den ausgefallensten Formen. Sie oder Ihr Außendienst besuchen die ausgewählten Praxen und überreichen den Stick in einer schönen Verpackung. Mehr ist nicht zu tun. Nach zwei Wochen dürfen Sie Ihr Feedback persönlich abholen. Egal ob Lob oder Kritik, Sie haben gewonnen – denn jetzt sind Sie im Unterbewusstsein gespeichert. Ihr Branding beginnt zu wirken. Sie haben gesät und gegossen. Jetzt können Sie sich zurücklegen und abwarten, bis die ausgewählten Pflanzen Früchte tragen.

## *INFORMATION* ///

Hans J. Schmid Benzstraße 4 97209 Veitshöchheim Tel.: +49 170 6333888 service@arbeitsspass.com www.arbeitsspass.com

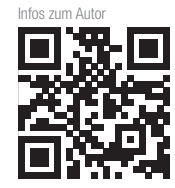

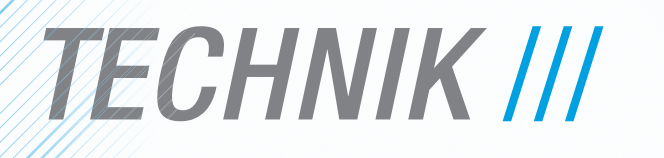

E& vady stock.adobe.com, Lagundov – stock.adobe.com, Lagundov – stock.adobe.com, Lagundov – stock.adobe.com, L

**14** Komposite für das CAD/CAM-Verfahren 18 Implantatprothetik auf dem Höhepunkt<br>18 Implantatprothetik auf dem Höhepunkt<br>22 Maximale Freiheit – vielfältige Möglichkeiten